# **I. Chandy-Lamport Global Snapshots Algorithm**

• Mark the entire global snapshot collected.

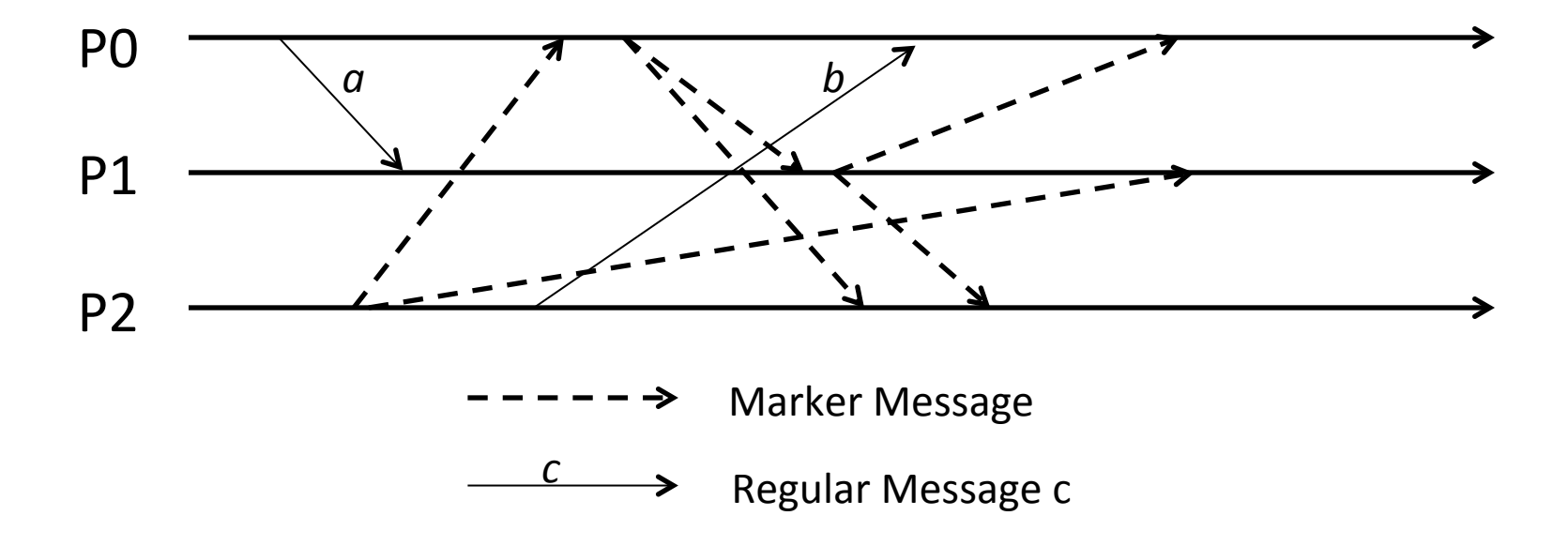

# **II. Chandy-Lamport Global Snapshots Algorithm**

• Mark the entire global snapshot collected.

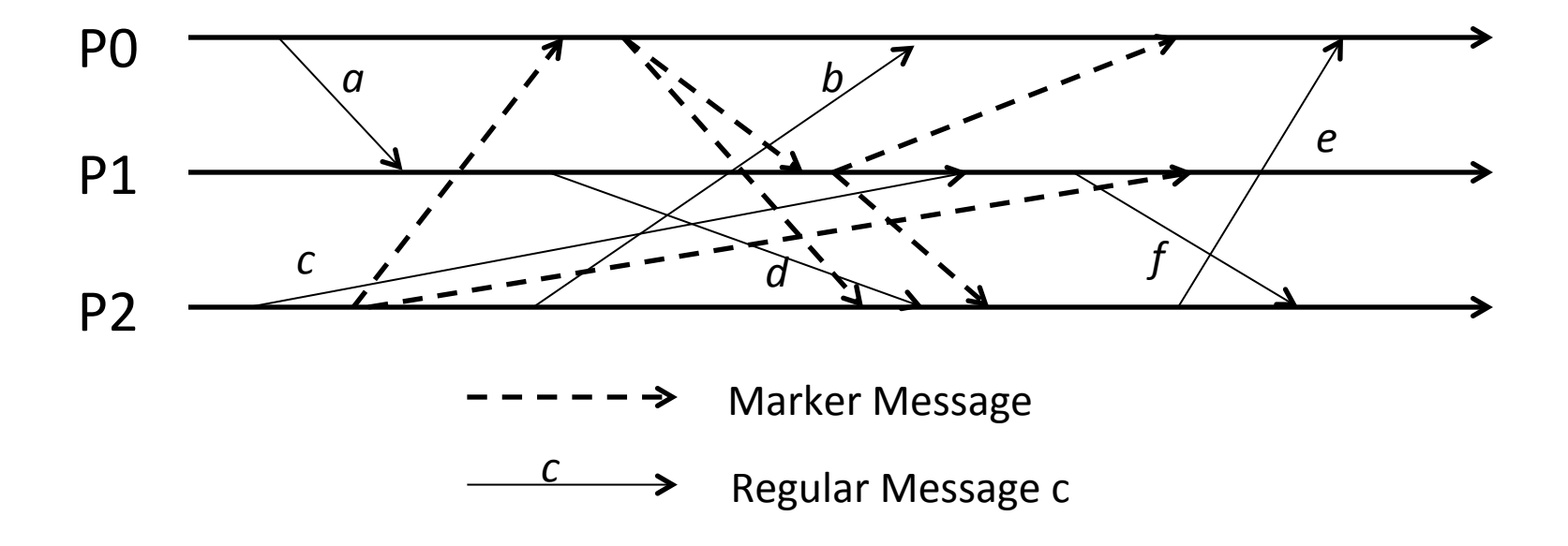

**III. Mark all Lamport timestamps for application messages** on this figure for all events.

All Lamport timestamps start from zero.

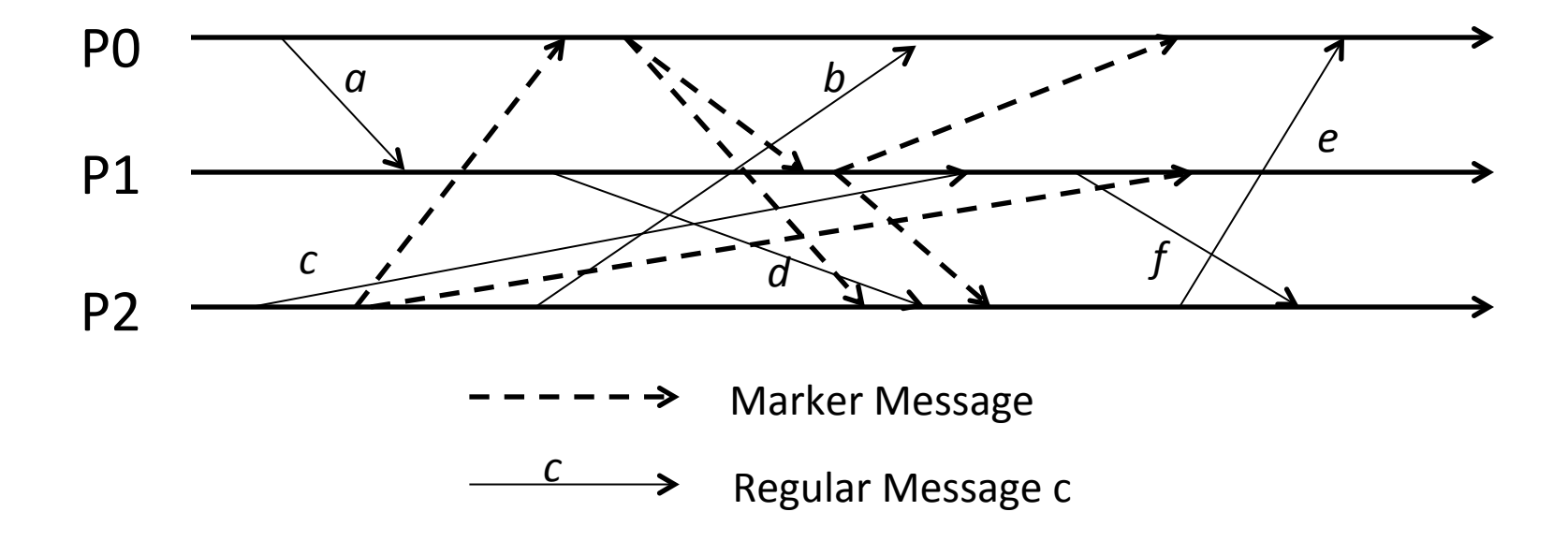

**IV. Mark all vector timestamps for application messages** on this figure for all events.

All vector timestamps start from zeroes.

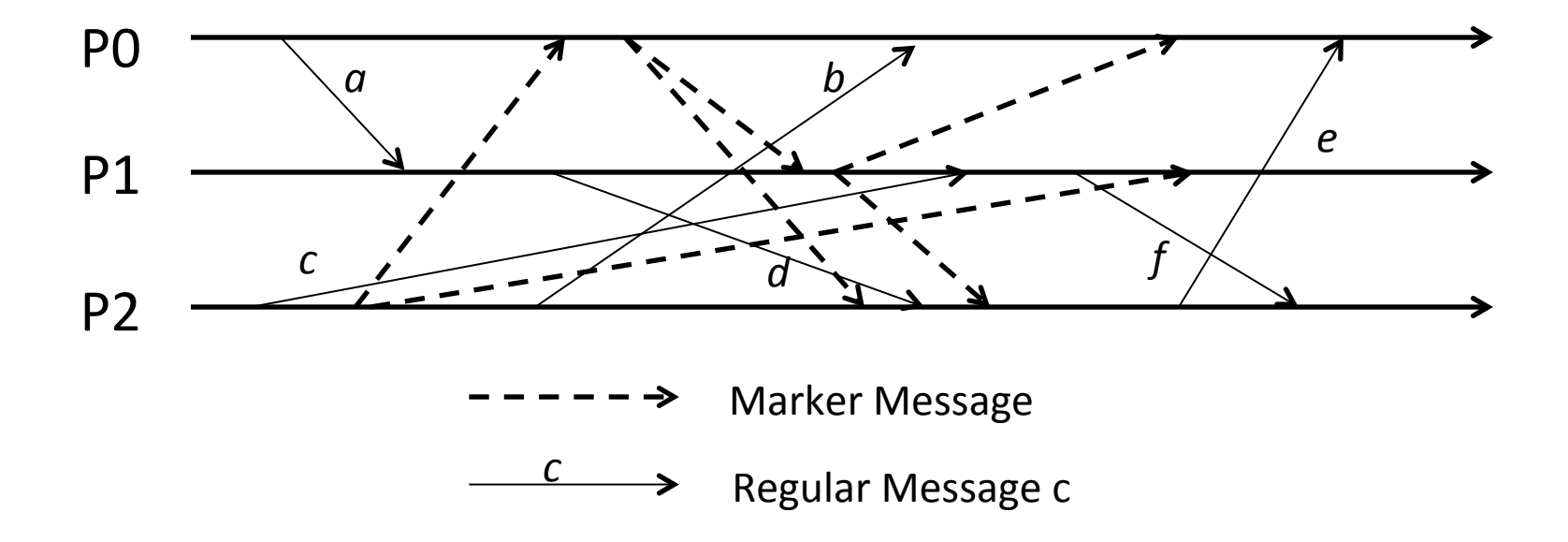

# **V. Chandy-Lamport Global Snapshots Algorithm**

• PO initiates a snapshots run. Something is wrong with the figure. What?

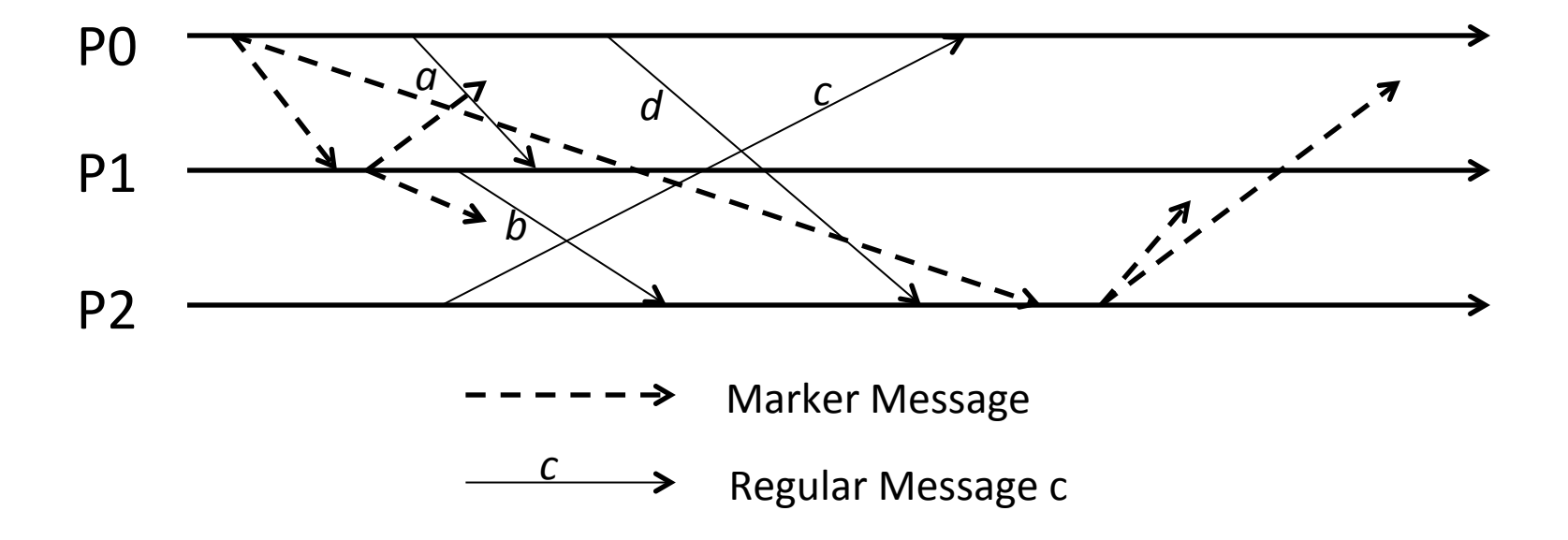

# **VI. Chandy-Lamport Global Snapshots Algorithm**

• PO initiates a snapshots run. Something is wrong with the figure. What?

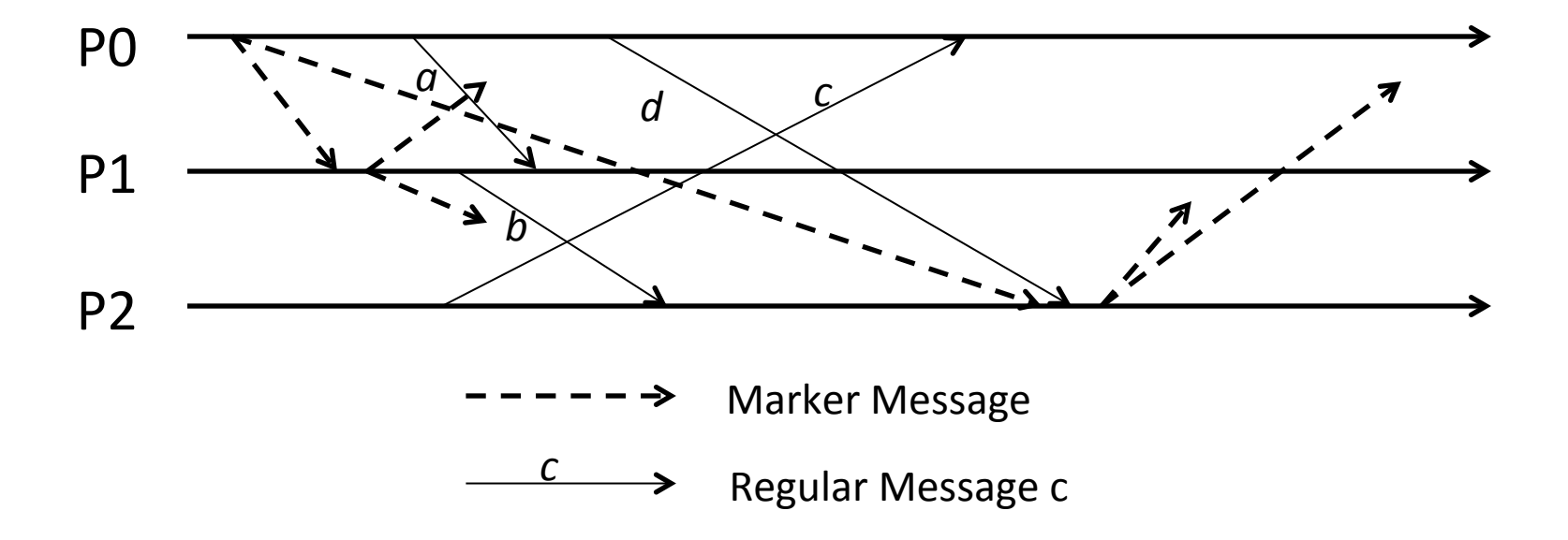

# **VII. Chandy-Lamport Global Snapshots Algorithm**

• PO initiates a snapshots run. Some of the markers in transit are shown. List ALL the possible snapshots that might be collected. You must assume FIFO channels.

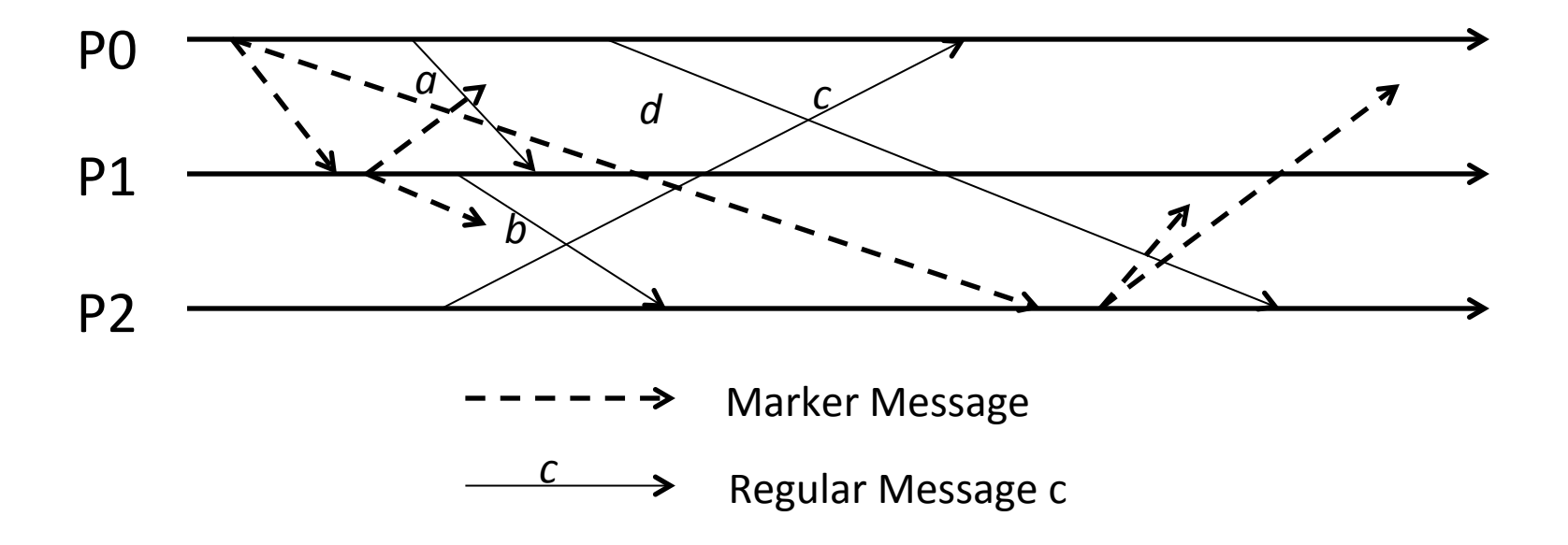